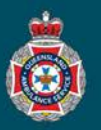

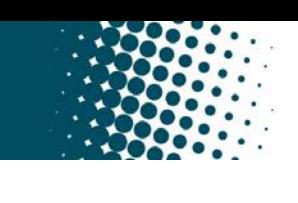

## **Quick Reference Guide**

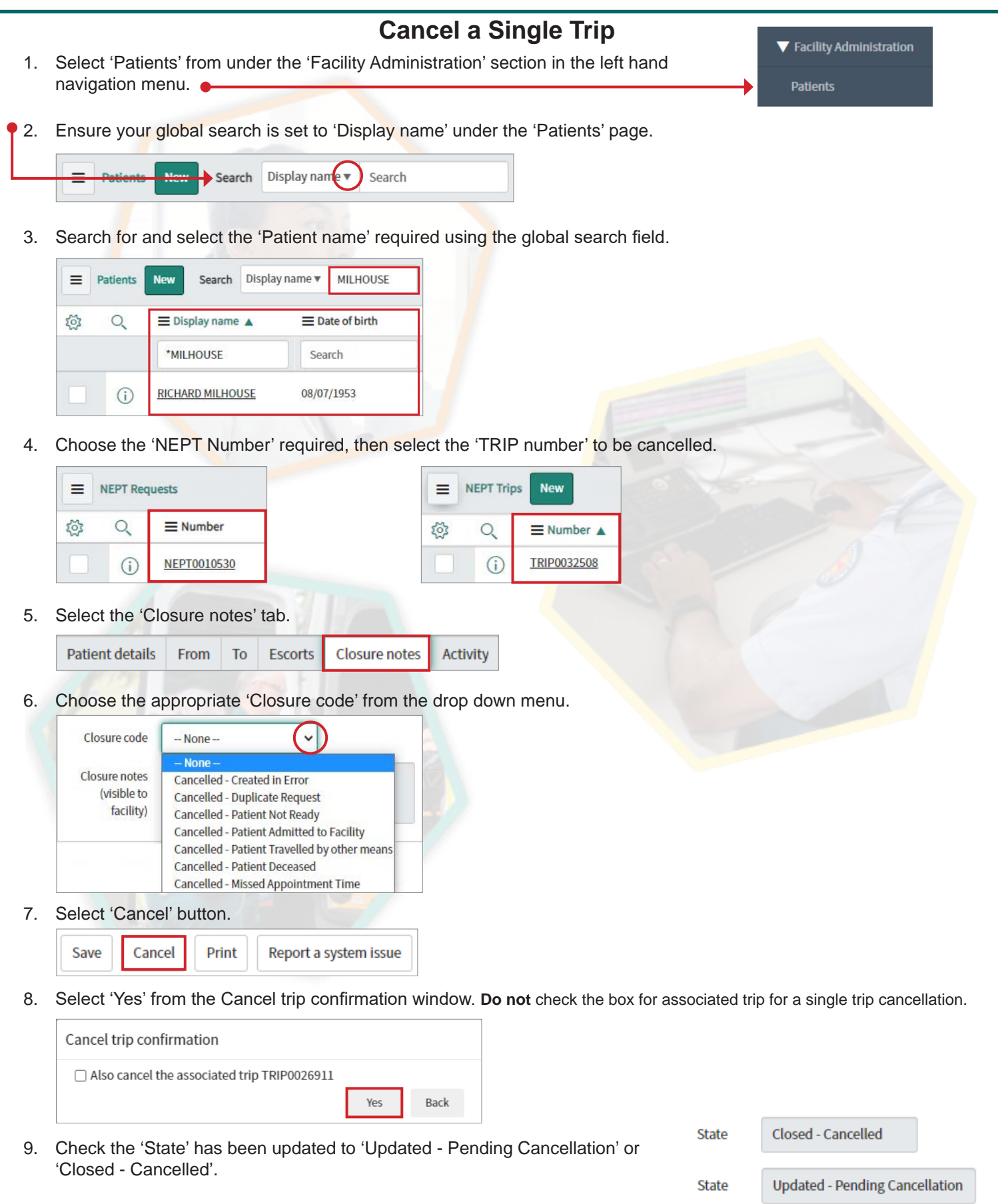

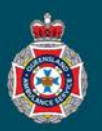

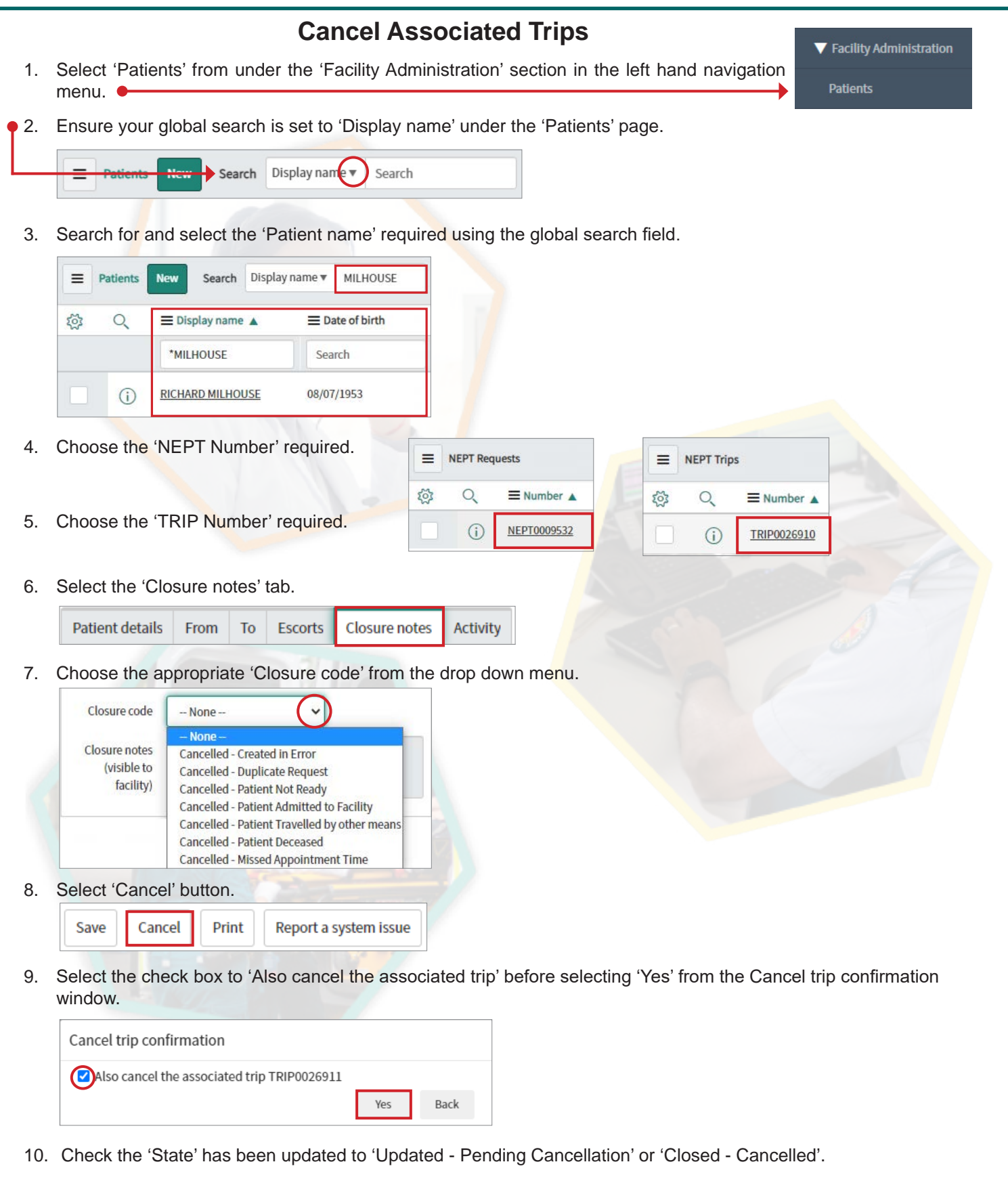

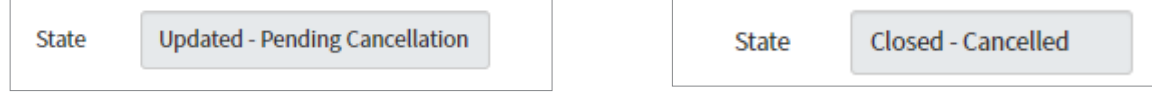

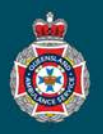

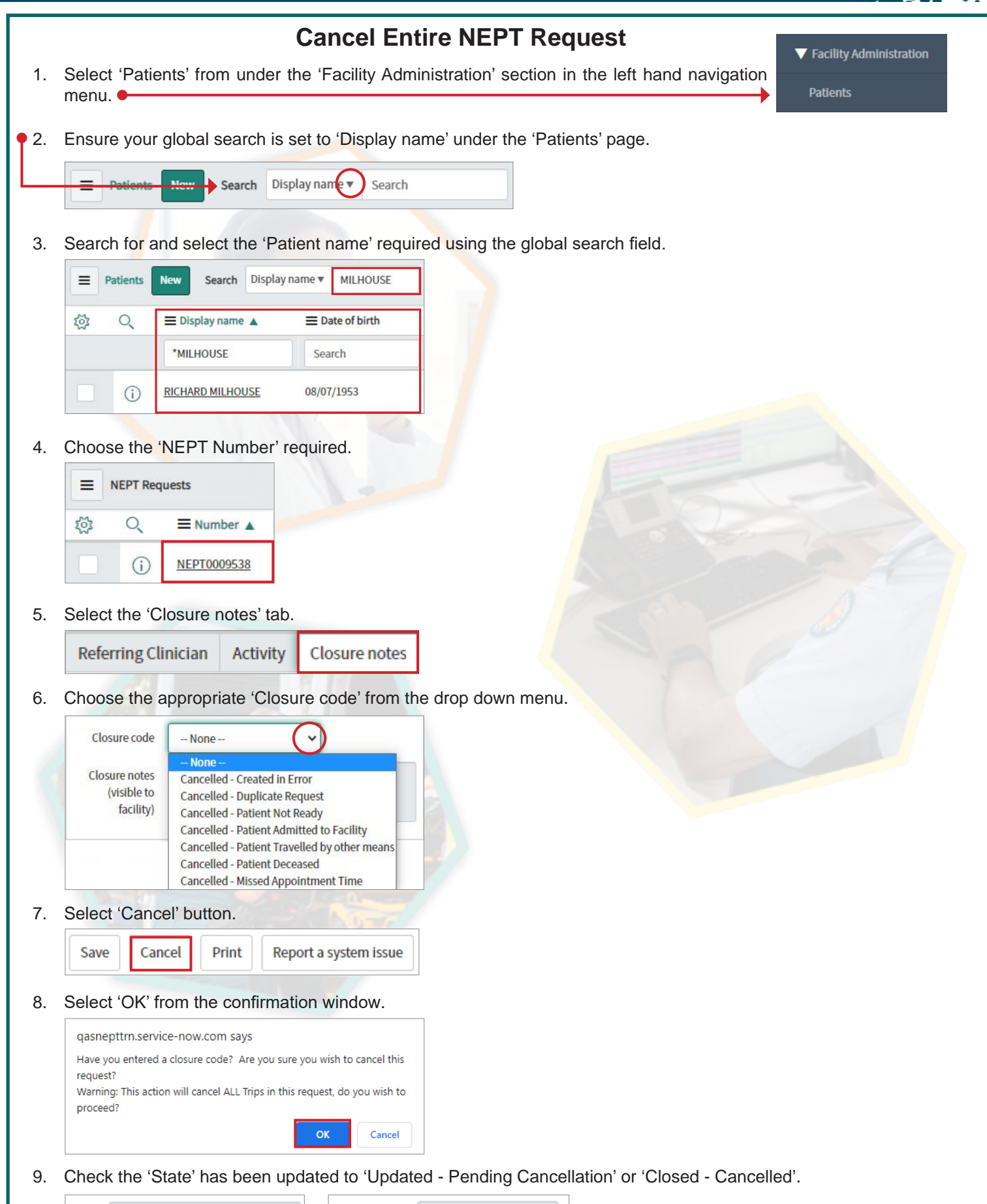

**Updated - Pending Cancellation State** 

Closed - Cancelled

State